AVI Splitter Software Patch With Serial Key For Windows [2022-Latest]

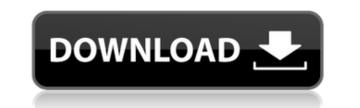

AVI Splitter Software Activation Code is an application that enables you to trim a video into fixed smaller sizes that you can manage easier or send via email without too much hassle. Price: Free trial available for download with full functionality trial, Price \$29.95. Screenshot: AVI Splitter Software AVI Splitter Software AVI Splitter Software AVI Splitter Software allows you to trim a video into fixed smaller sizes that you can manage easier or send via email without too much hassle. Following a quick setup, you are welcomed by an unpolished and outdated interface that consists of a single window. While in the upper region of the interface you can preview the list of videos that you are about to list, in the lower one you can specify the intervals and the output directory. Once you hit the Start Split button, you can preview the progress of the task via the dedicated progress bar in the lower section of the UI. Depending on the parameters you selected for trimming the video, the operation can take a bit longer. Does not allow custom video trimming While intuitive and easy to use, you should know that that the program solely works with AVI files and hence, you cannot employ it to cut or trim videos in other file formats. In addition, the utility does not allow you to vave the output clips into other file or preview the list of videos across and uploading a big large file is not an option or you simply need to cut a video into smaller pieces for a project, then perhaps AVI Splitter Software Could prove useful. AVI Splitter Software Pros and Cons Pros It allows you to trim videos in fixed sizes It allows you to trim videos in fixed sizes Fasy and intuitive to use Good video editing software Cons It does not allow custom video trimming It does not allow custom video trimming It does not allow custom video trimming It does not allow custom video trimming Not a multimedia splitter Not

## **AVI Splitter Software Crack**

KEYMACRO is a replacement for the venerable OMRON macro recorder on your Windows platform. It is much faster, much smaller and much less expensive than the other available OMRON macros that you find in the market. It is also far more powerful. It doesn't stop with a simple set of keystrokes. It actually captures a window and dynamically shows all the keystrokes that you type. When you are finished typing, you can save and send the macro. It will even send it to you via email. You can also use this functionality to capture a movie of the screen and send it to someone. The only thing you must do is provide an email address so that it will send you the movie. The Main Features: You can store up to 20 macros on this app Macros can be stored locally on your PC or online and can be retrieved anytime you wish to recall them You can store your macro as a script which is an easy to read file containing your macro It is possible to record a movie of the screen and you can save your macro as a text file, which you can send to anyone via email The main features: 1. Macro recording 2. Macro download 3. Configure macros 4. Plugins 5. Edit macros 6. Export macro as text 7. Zip macro file 8. Backup and restore macros 9. Set custom keyboard shortcuts 10. Use Hot keys for your macros 11. Change the keyboard layout 12. Export macros 13. Export the screen 14. Send macros via email 15. Audio and video recording of the screen 16. Record screen 17. Export the screen 18. Select and edit the recording 19. Copy the recording 20. Store macro in gallery 21. Backup macros 22. Export macro s24. Export the file of macros 25. Play macro 26. Play for a specific amount of time 27. Play a sound 28. Stop recording 30. Stop recording 31. Record and stop 32. Record a clip 33. Start macro in a specific window 34. Stop macro in a specific window 34. Stop macro in a specific window 34. Stop macro in a specific window 34. Stop macro in a specific window 34. Stop macro in a specific window 28. Stop recording 30. Stop recording 31. Record and stop 32. Re

MooCut Video Cutter 3.0 is a simple and powerful tool for all your video cutting and video trimming tasks. Just choose one or more AVI files from the list and select the one that you need for your project. Then, select the file size and the width and length of the cropped area that you need. You can also preview the changes on the fly while cutting the video. You can get your job done easily. What is new in official AVI Splitter Software 3.0 software version? - New Release. What is expected in the future? Newly-made AVI Splitter Software 3.1 be downloaded from current page, we also looking forward to unconfirmed 3.2 release build. You may download alex-64.avi\_splitter\_fauxgiga.exe directly, estimated download time by ISDN or CDMA [~128 kbit/s] is 0:01:22. Just write the reviews of the AVI Splitter Software. Buy alex-64.avi\_splitter\_fauxgiga.exe safely through the one software submission form for each Antivirus. You can also test the latest AVI Splitter Software [version] (for 32 bit or 64 bit) free [bit] by the PCSF user rating. What is new in official AVI Splitter\_fauxgiga.exe directly, estimated download time by ISDN or CDMA [~128 kbit/s] is 0:01:22. Just write the reviews of the AVI Splitter\_fauxgiga.exe directly, estimated download time by ISDN or CDMA [~128 kbit/s] is 0:01:22. Just write the reviews of the AVI Splitter Software version? - Minor Updates. What is expected in the future? Unconfirmed 3.1 build. You may download alex-64.avi\_splitter\_fauxgiga.exe directly, estimated download time by ISDN or CDMA [~128 kbit/s] is 0:01:22. Just write the reviews of the AVI Splitter Software [version] (for 32 bit or 64 bit) free [bit] by the PCSF user rating. AVI Splitter Software [version] (for 32 bit or 64 bit) free [bit] by the PCSF user rating. AVI Splitter Software [version] (for 32 bit or 64 bit) free [bit] by the PCSF user rating. AVI Splitter Software [version] (for 32 bit or 64 bit) free [bit] by the PCSF user rating. AVI Splitter Software [version] (for 32 bit or 64 bit) free [bit] by the PCSF user rating

https://tealfeed.com/radar-105003-homeopathic-software-full-cracked-5unaa https://techplanet.today/post/bajirao-mastani-full-2021-hd-movie-download-khatrimaza-1080p https://reallygoodemails.com/thoquicoche https://new.c.mi.com/my/post/635725/Babys\_Day\_Out\_In\_Hindi\_720p https://techplanet.today/post/download-hot-movies-in-720p-yeh-jawaani https://tealfeed.com/cut-rope-nds-rom-43-verified-kppit https://techplanet.today/post/anno-1404-venice-eng-language-pack-eng0rda-link https://joyme.io/abcrysfracyo https://techplanet.today/post/percy-jackson-and-the-lightning-thief-movie-in-hindi-free-download-free

## What's New in the AVI Splitter Software?

Makemoneyfastpro.com is a place where you can make money online without any investment and that too without any work. No matter if you are new to the internet or an experienced internet user you can earn by registering yourself. All you need to do is to register yourself at Makemoneyfastpro.com and the only thing that you need to enter is your e-mail id. Your earnings will be credited to your account on a weekly basis and you can withdraw as much amount you want. If you have any queries then feel free to contact us. For more info visit us at Here we will show you how to do a Google Search from within your iPhone's Safari browser. This is one of the most common searches you may do on your iPhone. I am showing you how to perform a Google search within the Safari browser on your iPhone. Note: This tutorial will work on iPhone 3G, iPhone 4 or any iPhone. 5. Go to the Wikipedia page or the URL and it will automatically open in the Safari browser. 6. Enter your search word(s) in the search box. 7. Tap on the magnifying glass icon to perform the search. 8. You will get the results as displayed in the image. You can do the same by visiting a website from within the Safari browser. We will be showing you how to do a Google search within the Safari browser on your iPhone or iPod touch. 2. Go to the Google homepage on your iPhone on iPod touch. 3. Tap on the magnifying glass icon to perform the search word(s) in the search how. 5. Tap on the magnifying glass icon to perform the search word(s) in the search word(s) in the search word(s) in the search word(s) in the search word(s) in the address bar and tap on the magnifying glass icon to perform the search. Addresses are vital for a business in the modern age. There are some basic things that you can do on an address in order to attract and influence prospective clients. I have created this list in order to show you can do on an address that will help you present yourself as being more professional than your competition. 5. Addressing a letter by return is a handy way to g

## **System Requirements:**

Processor: Intel 2.0 GHz (or better) or AMD Athlon 2.0 GHz or better (or better) Memory: 1 GB (2 GB or better recommended) HDD: 8 GB (or better) Sound Card: DirectX Compatible sound card, or VIA drivers (or better) Additional Notes: All game files are in.nib format. Multi-touch controls are not supported. Assets are not released.

https://romans12-2.org/wp-content/uploads/2022/12/Comic\_Collector\_Live.pdf https://rosehillwellness.com/wp-content/uploads/2022/12/JPEG-to-RAW-AI.pdf https://rednails.store/wp-content/uploads/2022/12/HitFactor.pdf https://internetbeacon.org/wp-content/uploads/2022/12/Fruity-Hearts-Icons-Crack-Keygen-WinMac.pdf https://www.webcard.irish/wp-content/uploads/2022/12/BYclouder-Windows-Tablet-Data-Recovery-Crack-Incl-Product-Key-Free-WinMac-Updated2022.pdf http://thebluedispatch.com/wp-content/uploads/2022/12/Recipe-Filter-For-Chrome-Patch-With-Serial-Key-Free.pdf https://videogamefly.com/2022/12/12/touchtone-audio-system-1-4-2-activation-code-download-final-2022/ http://ticketguatemala.com/studio-eddie-license-key-mac-win-updated-2022/ https://annikerfish.com/2022/12/12/portable-wia-loader-1-9-0-0-crack-3264bit/ https://nadinarasi.com/2022/12/12/memo-for-pc/